# **SEMSTR Documentation**

*Release 1.2.2*

**Daniel Hershcovich**

**Jun 27, 2019**

# Contents:

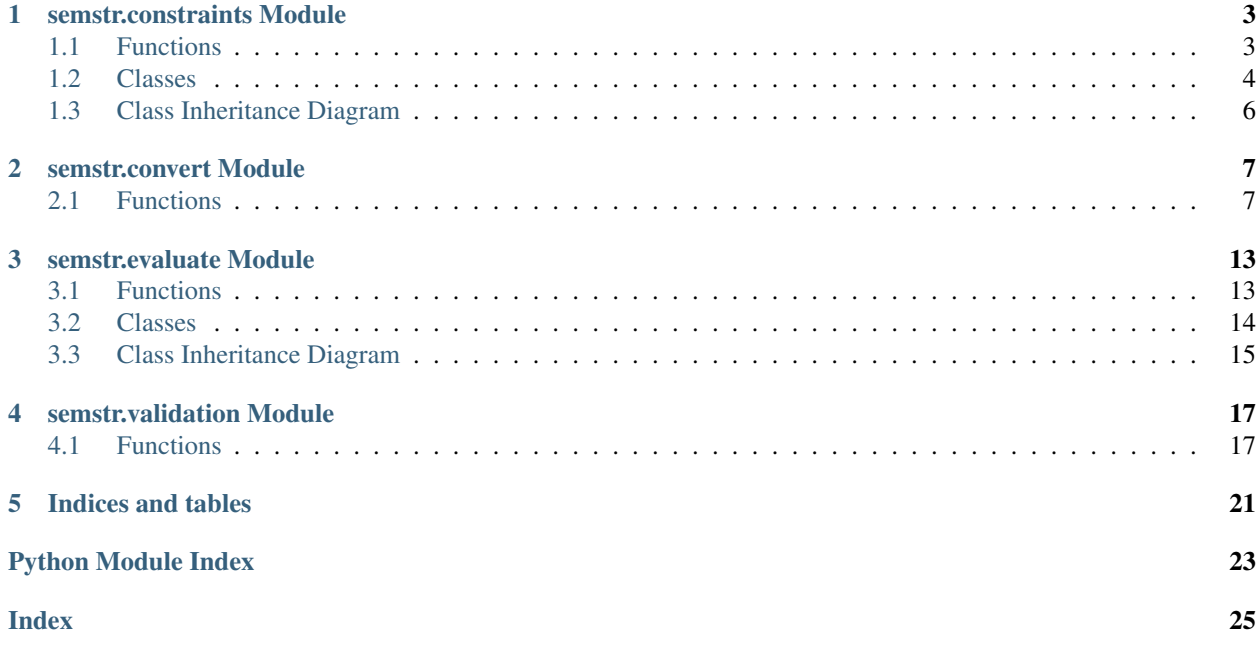

For more information about how to use this library, see the *API Documentation*.

# semstr.constraints Module

# <span id="page-6-7"></span><span id="page-6-1"></span><span id="page-6-0"></span>**1.1 Functions**

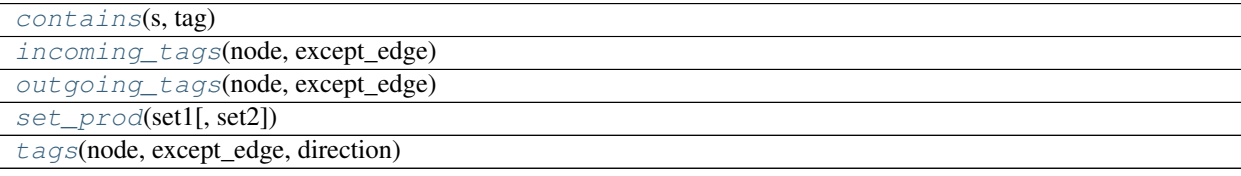

## **1.1.1 contains**

<span id="page-6-2"></span>semstr.constraints.**contains**(*s*, *tag*)

### **1.1.2 incoming\_tags**

<span id="page-6-3"></span>semstr.constraints.**incoming\_tags**(*node*, *except\_edge*)

### **1.1.3 outgoing\_tags**

<span id="page-6-4"></span>semstr.constraints.**outgoing\_tags**(*node*, *except\_edge*)

#### **1.1.4 set\_prod**

<span id="page-6-5"></span>semstr.constraints.**set\_prod**(*set1*, *set2=None*)

## **1.1.5 tags**

<span id="page-6-6"></span>semstr.constraints.**tags**(*node*, *except\_edge*, *direction*)

# <span id="page-7-8"></span><span id="page-7-0"></span>**1.2 Classes**

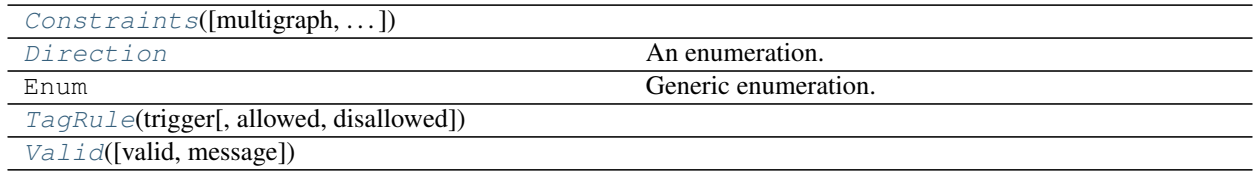

## **1.2.1 Constraints**

<span id="page-7-1"></span>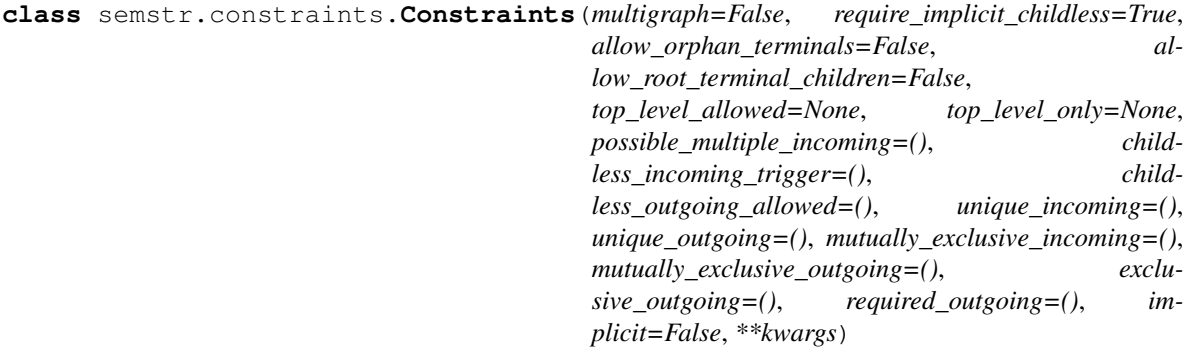

Bases: [object](https://docs.python.org/3/library/functions.html#object)

#### **Methods Summary**

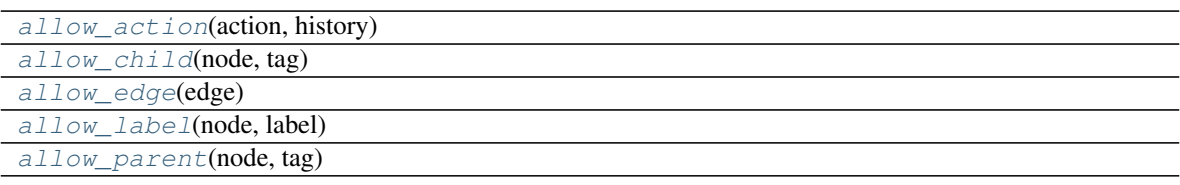

#### **Methods Documentation**

<span id="page-7-3"></span>**allow\_action**(*action*, *history*)

<span id="page-7-4"></span>**allow\_child**(*node*, *tag*)

<span id="page-7-5"></span>**allow\_edge**(*edge*)

<span id="page-7-6"></span>**allow\_label**(*node*, *label*)

<span id="page-7-7"></span>**allow\_parent**(*node*, *tag*)

#### **1.2.2 Direction**

<span id="page-7-2"></span>**class** semstr.constraints.**Direction** Bases: [enum.Enum](https://docs.python.org/3/library/enum.html#enum.Enum)

An enumeration.

#### <span id="page-8-6"></span>**Attributes Summary**

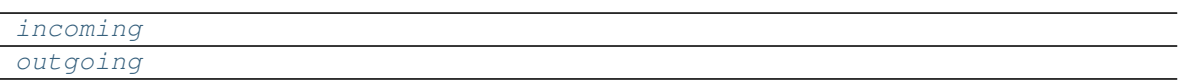

#### **Attributes Documentation**

<span id="page-8-3"></span><span id="page-8-2"></span>**incoming = 0 outgoing = 1**

#### **1.2.3 TagRule**

<span id="page-8-0"></span>**class** semstr.constraints.**TagRule**(*trigger*, *allowed=None*, *disallowed=None*) Bases: [object](https://docs.python.org/3/library/functions.html#object)

#### **Methods Summary**

[violation](#page-8-4)(node, tag, direction[, message])

#### **Methods Documentation**

<span id="page-8-4"></span>**violation**(*node*, *tag*, *direction*, *message=False*)

#### **1.2.4 Valid**

<span id="page-8-1"></span>**class** semstr.constraints.**Valid**(*valid=True*, *message="*) Bases: [object](https://docs.python.org/3/library/functions.html#object)

#### **Methods Summary**

[\\_\\_call\\_\\_](#page-8-5)(valid[, message]) Call self as a function.

#### **Methods Documentation**

<span id="page-8-5"></span>**\_\_call\_\_**(*valid*, *message=None*) Call self as a function.

# <span id="page-9-0"></span>**1.3 Class Inheritance Diagram**

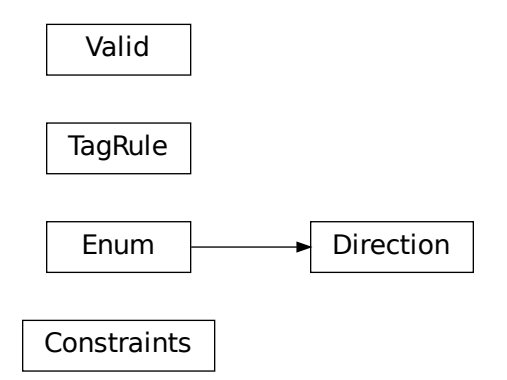

# semstr.convert Module

# <span id="page-10-2"></span><span id="page-10-1"></span><span id="page-10-0"></span>**2.1 Functions**

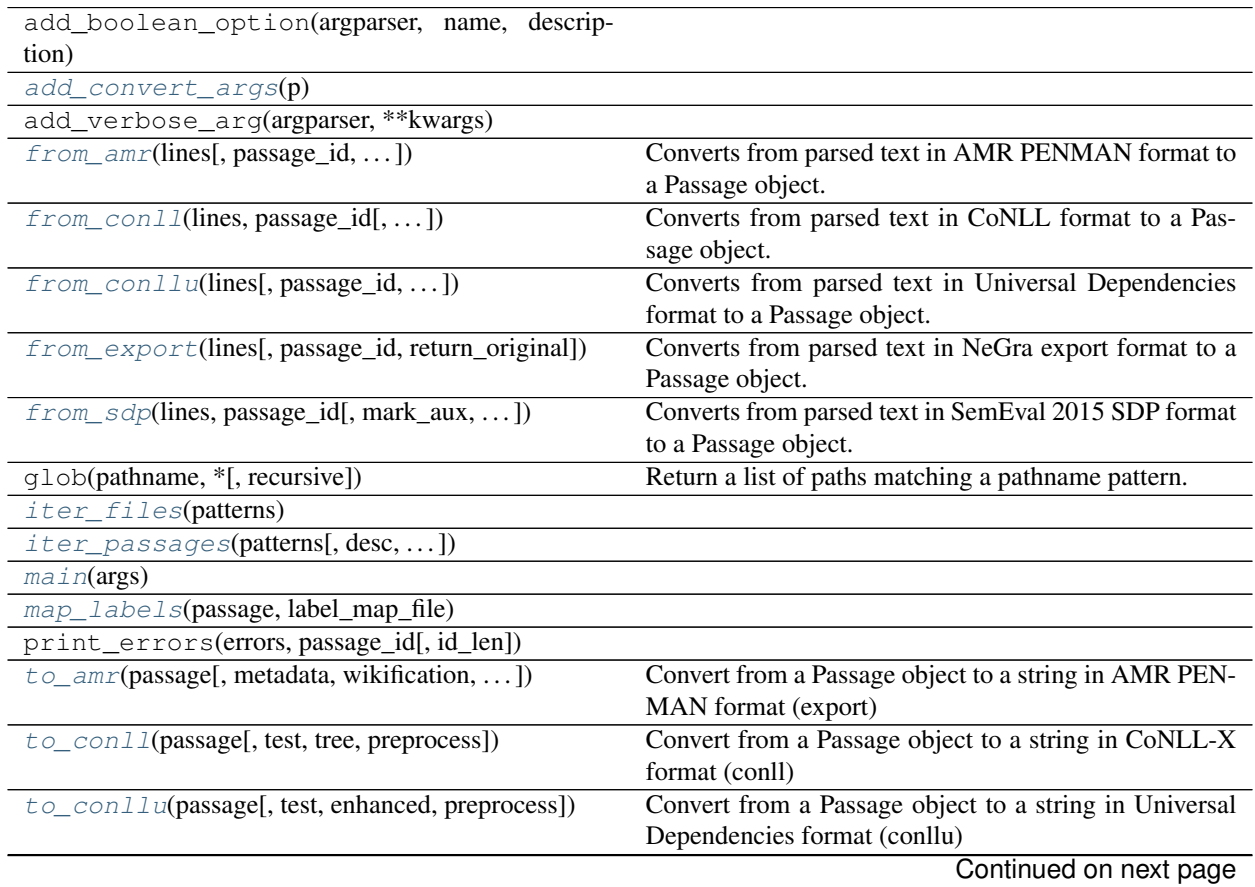

<span id="page-11-3"></span>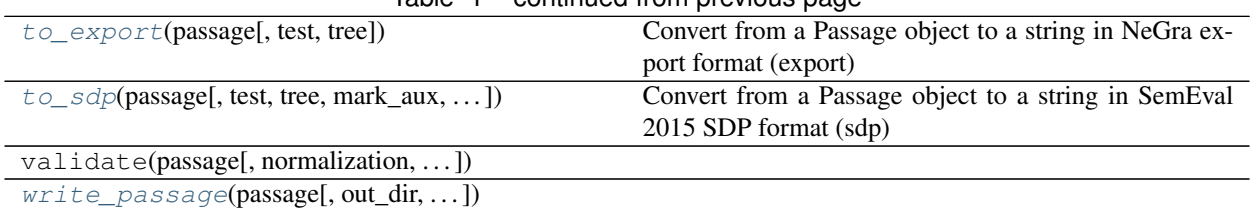

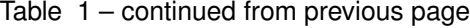

#### **2.1.1 add\_convert\_args**

<span id="page-11-0"></span>semstr.convert.**add\_convert\_args**(*p*)

#### **2.1.2 from\_amr**

<span id="page-11-1"></span>semstr.convert.**from\_amr**(*lines*, *passage\_id=None*, *return\_original=False*, *save\_original=True*, *wikification=False*, *placeholders=True*, *\*\*kwargs*)

Converts from parsed text in AMR PENMAN format to a Passage object.

#### Parameters

- **lines** iterable of lines in AMR PENMAN format, describing a single passage.
- **passage\_id** ID to set for passage, overriding the ID from the file
- **save\_original** whether to save original AMR text in passage.extra
- **return\_original** return triple of (UCCA passage, AMR string, AMR ID)
- **wikification** whether to use wikification for replacing node labels with placeholders based on tokens
- **placeholders** introduce placeholders into node labels when they include the terminal's text?

:return generator of Passage objects

#### **2.1.3 from\_conll**

<span id="page-11-2"></span>semstr.convert.**from\_conll**(*lines*, *passage\_id*, *return\_original=False*, *dep=False*, *preprocess=True*, *\*\*kwargs*)

Converts from parsed text in CoNLL format to a Passage object.

#### Parameters

- **lines** iterable of lines in CoNLL format, describing a single passage.
- **passage\_id** ID to set for passage
- **return\_original** return triple of (UCCA passage, CoNLL string, sentence ID)
- **dep** return dependency graph rather than converted UCCA passage
- **preprocess** preprocess the dependency graph before converting to UCCA (or returning it)?

:return generator of Passage objects

#### <span id="page-12-3"></span>**2.1.4 from\_conllu**

<span id="page-12-0"></span>semstr.convert.**from\_conllu**(*lines*, *passage\_id=None*, *return\_original=False*, *annotate=False*, *terminals\_only=False*, *dep=False*, *enhanced=True*, *preprocess=True*, *\*\*kwargs*)

Converts from parsed text in Universal Dependencies format to a Passage object.

#### Parameters

- **lines** iterable of lines in Universal Dependencies format, describing a single passage.
- **passage\_id** ID to set for passage
- **return\_original** return triple of (UCCA passage, Universal Dependencies string, sentence ID)
- **annotate** whether to save dependency annotations in "extra" dict of layer 0
- **terminals\_only** create only terminals (with any annotation if specified), no nonterminals
- **dep** return dependency graph rather than converted UCCA passage
- **enhanced** whether to include enhanced edges
- **preprocess** preprocess the dependency graph before converting to UCCA (or returning it)?

:return generator of Passage objects

#### **2.1.5 from\_export**

<span id="page-12-1"></span>semstr.convert.**from\_export**(*lines*, *passage\_id=None*, *return\_original=False*, *\*\*kwargs*) Converts from parsed text in NeGra export format to a Passage object.

#### **Parameters**

- **lines** iterable of lines in NeGra export format, describing a single passage.
- **passage\_id** ID to set for passage, overriding the ID from the file
- **return\_original** return triple of (UCCA passage, Export string, sentence ID)

:return generator of Passage objects

#### **2.1.6 from\_sdp**

<span id="page-12-2"></span>semstr.convert.**from\_sdp**(*lines*, *passage\_id*, *mark\_aux=False*, *return\_original=False*, *dep=False*, *preprocess=True*, *\*\*kwargs*)

Converts from parsed text in SemEval 2015 SDP format to a Passage object.

#### **Parameters**

- **lines** iterable of lines in SDP format, describing a single passage.
- **passage\_id** ID to set for passage
- **mark\_aux** add a preceding # for labels of auxiliary edges added
- **return\_original** return triple of (UCCA passage, SDP string, sentence ID)
- **dep** return dependency graph rather than converted UCCA passage

• **preprocess** – preprocess the dependency graph before converting to UCCA (or returning it)?

<span id="page-13-6"></span>:return generator of Passage objects

#### **2.1.7 iter\_files**

<span id="page-13-0"></span>semstr.convert.**iter\_files**(*patterns*)

#### **2.1.8 iter\_passages**

```
semstr.convert.iter_passages(patterns, desc=None, input_format=None, prefix=", la-
                                  bel_map=None, output_format=None, **kwargs)
```
#### **2.1.9 main**

<span id="page-13-2"></span>semstr.convert.**main**(*args*)

#### **2.1.10 map\_labels**

<span id="page-13-3"></span>semstr.convert.**map\_labels**(*passage*, *label\_map\_file*)

#### **2.1.11 to\_amr**

<span id="page-13-4"></span>semstr.convert.**to\_amr**(*passage*, *metadata=True*, *wikification=True*, *use\_original=True*, *verbose=False*, *default\_label=None*, *\*\*kwargs*) Convert from a Passage object to a string in AMR PENMAN format (export)

#### **Parameters**

- **passage** the Passage object to convert
- **metadata** whether to print ::id and ::tok lines
- **wikification** whether to wikify named concepts, adding a :wiki triple
- **use\_original** whether to use original AMR text from passage.extra
- **verbose** whether to print extra information
- **default** label label to use in case node has no label attribute

:return list of lines representing an AMR in PENMAN format, constructed from the passage

#### **2.1.12 to\_conll**

<span id="page-13-5"></span>semstr.convert.**to\_conll**(*passage*, *test=False*, *tree=False*, *preprocess=True*, *\*\*kwargs*) Convert from a Passage object to a string in CoNLL-X format (conll)

#### **Parameters**

- **passage** the Passage object to convert
- **test** whether to omit the head and deprel columns. Defaults to False
- **tree** whether to omit rows for non-primary parents. Defaults to False

• **preprocess** – preprocess the converted dependency graph before returning it?

<span id="page-14-4"></span>:return list of lines representing the dependencies in the passage

#### **2.1.13 to\_conllu**

<span id="page-14-0"></span>semstr.convert.**to\_conllu**(*passage*, *test=False*, *enhanced=True*, *preprocess=True*, *\*\*kwargs*) Convert from a Passage object to a string in Universal Dependencies format (conllu)

#### Parameters

- **passage** the Passage object to convert
- **test** whether to omit the head and deprel columns. Defaults to False
- **enhanced** whether to include enhanced edges
- **preprocess** preprocess the converted dependency graph before returning it?

:return list of lines representing the semantic dependencies in the passage

#### **2.1.14 to\_export**

<span id="page-14-1"></span>semstr.convert.**to\_export**(*passage*, *test=False*, *tree=False*, *\*\*kwargs*) Convert from a Passage object to a string in NeGra export format (export)

#### **Parameters**

- **passage** the Passage object to convert
- **test** whether to omit the edge and parent columns. Defaults to False
- **tree** whether to omit columns for non-primary parents. Defaults to False

:return list of lines representing a (discontinuous) tree structure constructed from the passage

#### **2.1.15 to\_sdp**

<span id="page-14-2"></span>semstr.convert.**to\_sdp**(*passage*, *test=False*, *tree=False*, *mark\_aux=False*, *preprocess=True*, *\*\*kwargs*)

Convert from a Passage object to a string in SemEval 2015 SDP format (sdp)

#### Parameters

- **passage** the Passage object to convert
- **test** whether to omit the top, head, frame, etc. columns. Defaults to False
- **tree** whether to omit columns for non-primary parents. Defaults to False
- **mark\_aux** omit edges with labels with a preceding #
- **preprocess** preprocess the converted dependency graph before returning it?

:return list of lines representing the semantic dependencies in the passage

#### **2.1.16 write\_passage**

<span id="page-14-3"></span>semstr.convert.**write\_passage**(*passage*, *out\_dir='.'*, *output\_format=None*, *binary=False*, *verbose=False*, *label\_map=False*, *split=False*, *join=None*, *\*\*kwargs*)

## semstr.evaluate Module

# <span id="page-16-4"></span><span id="page-16-1"></span><span id="page-16-0"></span>**3.1 Functions**

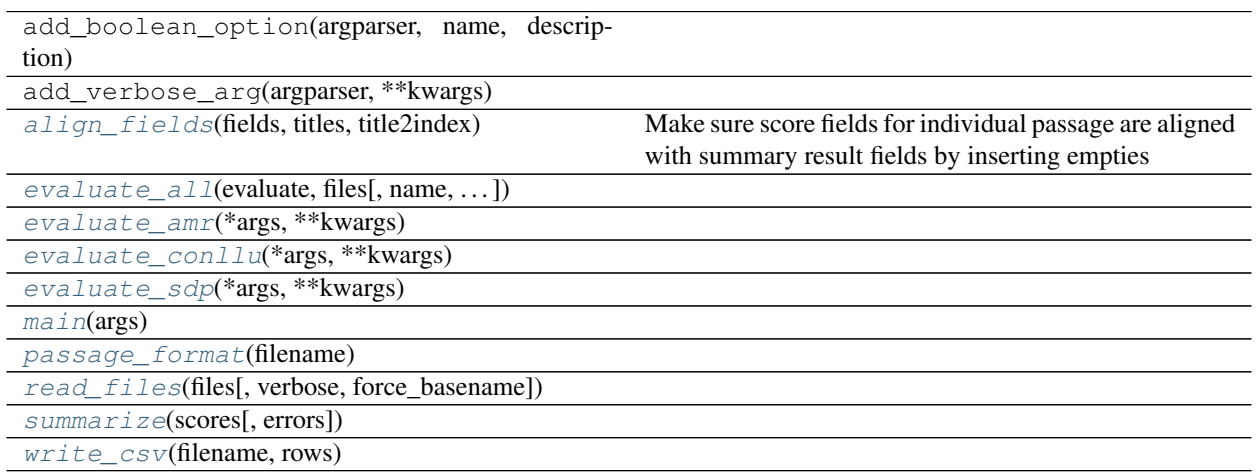

### **3.1.1 align\_fields**

<span id="page-16-2"></span>semstr.evaluate.**align\_fields**(*fields*, *titles*, *title2index*)

Make sure score fields for individual passage are aligned with summary result fields by inserting empties

## **3.1.2 evaluate\_all**

<span id="page-16-3"></span>semstr.evaluate.**evaluate\_all**(*evaluate*, *files*, *name=None*, *verbose=0*, *quiet=False*, *basename=False*, *matching\_ids=False*, *units=False*, *unlabeled=False*, *\*\*kwargs*)

#### <span id="page-17-9"></span>**3.1.3 evaluate\_amr**

<span id="page-17-1"></span>semstr.evaluate.**evaluate\_amr**(*\*args*, *\*\*kwargs*)

### **3.1.4 evaluate\_conllu**

<span id="page-17-2"></span>semstr.evaluate.**evaluate\_conllu**(*\*args*, *\*\*kwargs*)

#### **3.1.5 evaluate\_sdp**

<span id="page-17-3"></span>semstr.evaluate.**evaluate\_sdp**(*\*args*, *\*\*kwargs*)

#### **3.1.6 main**

<span id="page-17-4"></span>semstr.evaluate.**main**(*args*)

#### **3.1.7 passage\_format**

<span id="page-17-5"></span>semstr.evaluate.**passage\_format**(*filename*)

#### **3.1.8 read\_files**

<span id="page-17-6"></span>semstr.evaluate.**read\_files**(*files*, *verbose=0*, *force\_basename=False*, *\*\*kw*)

#### **3.1.9 summarize**

<span id="page-17-7"></span>semstr.evaluate.**summarize**(*scores*, *errors=False*)

#### **3.1.10 write\_csv**

<span id="page-17-8"></span>semstr.evaluate.**write\_csv**(*filename*, *rows*)

# <span id="page-17-0"></span>**3.2 Classes**

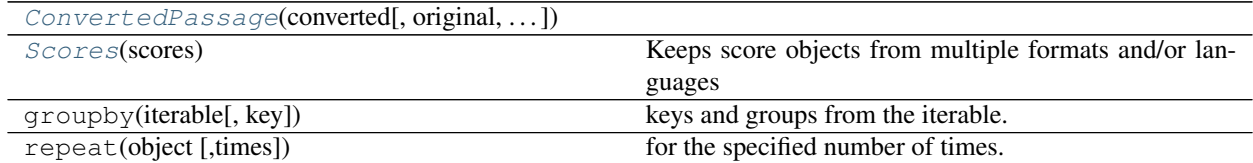

#### <span id="page-18-9"></span>**3.2.1 ConvertedPassage**

<span id="page-18-1"></span>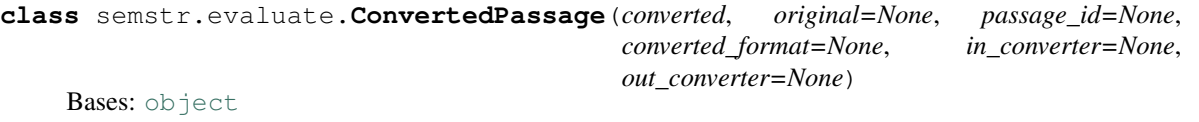

### **3.2.2 Scores**

<span id="page-18-2"></span>**class** semstr.evaluate.**Scores**(*scores*) Bases: [object](https://docs.python.org/3/library/functions.html#object)

Keeps score objects from multiple formats and/or languages

#### **Methods Summary**

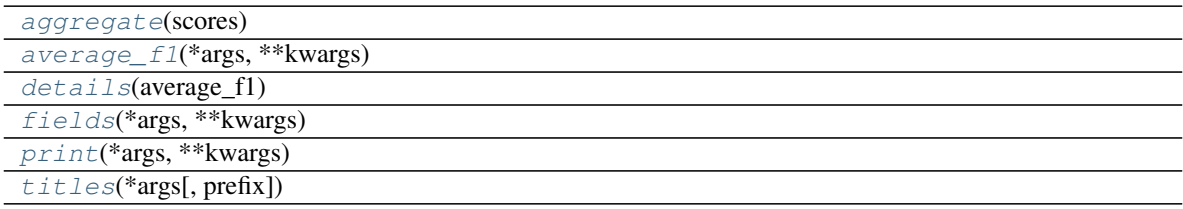

#### **Methods Documentation**

<span id="page-18-6"></span><span id="page-18-5"></span><span id="page-18-4"></span><span id="page-18-3"></span>**static aggregate**(*scores*) **average\_f1**(*\*args*, *\*\*kwargs*) **details**(*average\_f1*) **fields**(*\*args*, *\*\*kwargs*) **print**(*\*args*, *\*\*kwargs*) **titles**(*\*args*, *prefix=True*, *\*\*kwargs*)

# <span id="page-18-8"></span><span id="page-18-7"></span><span id="page-18-0"></span>**3.3 Class Inheritance Diagram**

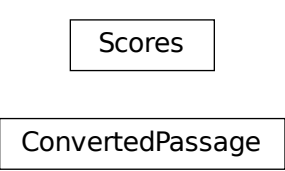

# semstr.validation Module

# <span id="page-20-4"></span><span id="page-20-1"></span><span id="page-20-0"></span>**4.1 Functions**

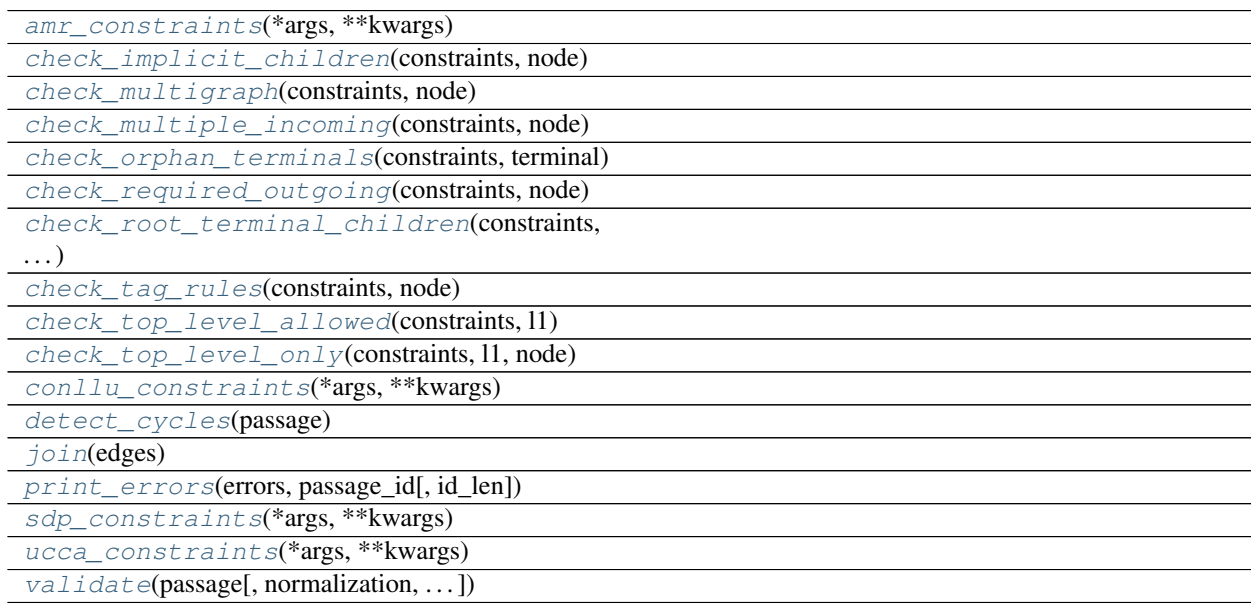

## **4.1.1 amr\_constraints**

<span id="page-20-2"></span>semstr.validation.**amr\_constraints**(*\*args*, *\*\*kwargs*)

## **4.1.2 check\_implicit\_children**

```
semstr.validation.check_implicit_children(constraints, node)
```
#### <span id="page-21-11"></span>**4.1.3 check\_multigraph**

<span id="page-21-0"></span>semstr.validation.**check\_multigraph**(*constraints*, *node*)

#### **4.1.4 check\_multiple\_incoming**

<span id="page-21-1"></span>semstr.validation.**check\_multiple\_incoming**(*constraints*, *node*)

#### **4.1.5 check\_orphan\_terminals**

<span id="page-21-2"></span>semstr.validation.**check\_orphan\_terminals**(*constraints*, *terminal*)

#### **4.1.6 check\_required\_outgoing**

<span id="page-21-3"></span>semstr.validation.**check\_required\_outgoing**(*constraints*, *node*)

#### **4.1.7 check\_root\_terminal\_children**

<span id="page-21-4"></span>semstr.validation.**check\_root\_terminal\_children**(*constraints*, *l1*, *terminal*)

#### **4.1.8 check\_tag\_rules**

<span id="page-21-5"></span>semstr.validation.**check\_tag\_rules**(*constraints*, *node*)

#### **4.1.9 check\_top\_level\_allowed**

<span id="page-21-6"></span>semstr.validation.**check\_top\_level\_allowed**(*constraints*, *l1*)

#### **4.1.10 check\_top\_level\_only**

<span id="page-21-7"></span>semstr.validation.**check\_top\_level\_only**(*constraints*, *l1*, *node*)

#### **4.1.11 conllu\_constraints**

<span id="page-21-8"></span>semstr.validation.**conllu\_constraints**(*\*args*, *\*\*kwargs*)

#### **4.1.12 detect\_cycles**

<span id="page-21-9"></span>semstr.validation.**detect\_cycles**(*passage*)

#### **4.1.13 join**

<span id="page-21-10"></span>semstr.validation.**join**(*edges*)

### <span id="page-22-4"></span>**4.1.14 print\_errors**

<span id="page-22-0"></span>semstr.validation.**print\_errors**(*errors*, *passage\_id*, *id\_len=None*)

## **4.1.15 sdp\_constraints**

<span id="page-22-1"></span>semstr.validation.**sdp\_constraints**(*\*args*, *\*\*kwargs*)

### **4.1.16 ucca\_constraints**

<span id="page-22-2"></span>semstr.validation.**ucca\_constraints**(*\*args*, *\*\*kwargs*)

## **4.1.17 validate**

<span id="page-22-3"></span>semstr.validation.**validate**(*passage*, *normalization=False*, *extra\_normalization=False*, *ucca\_validation=False*, *output\_format=None*, *\*\*kwargs*)

Indices and tables

- <span id="page-24-0"></span>• genindex
- modindex
- search

# Python Module Index

<span id="page-26-0"></span>s

semstr.constraints, [3](#page-6-0) semstr.convert, [7](#page-10-0) semstr.evaluate, [13](#page-16-0) semstr.validation, [17](#page-20-0)

## Index

## <span id="page-28-0"></span>Symbols

\_\_call\_\_() (*semstr.constraints.Valid method*), [5](#page-8-6)

## A

add\_convert\_args() (*in module semstr.convert*), [8](#page-11-3) aggregate() (*semstr.evaluate.Scores static method*), [15](#page-18-9) align\_fields() (*in module semstr.evaluate*), [13](#page-16-4) allow\_action() (*semstr.constraints.Constraints method*), [4](#page-7-8) allow\_child() (*semstr.constraints.Constraints method*), [4](#page-7-8) allow\_edge() (*semstr.constraints.Constraints method*), [4](#page-7-8) allow\_label() (*semstr.constraints.Constraints method*), [4](#page-7-8) allow\_parent() (*semstr.constraints.Constraints method*), [4](#page-7-8) amr\_constraints() (*in module semstr.validation*), [17](#page-20-4)

average\_f1() (*semstr.evaluate.Scores method*), [15](#page-18-9)

# C

```
check_implicit_children() (in module sem-
        str.validation), 17
check_multigraph() (in module semstr.validation),
        18
check_multiple_incoming() (in module sem-
        str.validation), 18
check_orphan_terminals() (in module sem-
        str.validation), 18
check_required_outgoing() (in module sem-
        str.validation), 18
check_root_terminal_children() (in module
        semstr.validation), 18
check_tag_rules() (in module semstr.validation),
        18
check_top_level_allowed() (in module sem-
        str.validation), 18
```
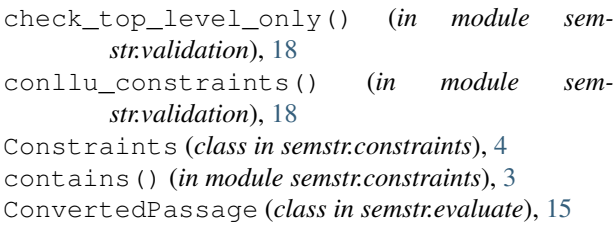

## D

details() (*semstr.evaluate.Scores method*), [15](#page-18-9) detect\_cycles() (*in module semstr.validation*), [18](#page-21-11) Direction (*class in semstr.constraints*), [4](#page-7-8)

## E

```
evaluate_all() (in module semstr.evaluate), 13
evaluate_amr() (in module semstr.evaluate), 14
evaluate_conllu() (in module semstr.evaluate), 14
evaluate_sdp() (in module semstr.evaluate), 14
```
#### F

```
fields() (semstr.evaluate.Scores method), 15
from_amr() (in module semstr.convert), 8
from_conll() (in module semstr.convert), 8
from_conllu() (in module semstr.convert), 9
from_export() (in module semstr.convert), 9
from_sdp() (in module semstr.convert), 9
```
#### I

```
incoming (semstr.constraints.Direction attribute), 5
incoming_tags() (in module semstr.constraints), 3
iter_files() (in module semstr.convert), 10
iter_passages() (in module semstr.convert), 10
```
#### J

join() (*in module semstr.validation*), [18](#page-21-11)

## M

main() (*in module semstr.convert*), [10](#page-13-6) main() (*in module semstr.evaluate*), [14](#page-17-9) map\_labels() (*in module semstr.convert*), [10](#page-13-6)

# $\Omega$

outgoing (*semstr.constraints.Direction attribute*), [5](#page-8-6) outgoing\_tags() (*in module semstr.constraints*), [3](#page-6-7)

# P

passage\_format() (*in module semstr.evaluate*), [14](#page-17-9) print() (*semstr.evaluate.Scores method*), [15](#page-18-9) print\_errors() (*in module semstr.validation*), [19](#page-22-4)

# R

read\_files() (*in module semstr.evaluate*), [14](#page-17-9)

# S

Scores (*class in semstr.evaluate*), [15](#page-18-9) sdp\_constraints() (*in module semstr.validation*), [19](#page-22-4) semstr.constraints (*module*), [3](#page-6-7) semstr.convert (*module*), [7](#page-10-2) semstr.evaluate (*module*), [13](#page-16-4) semstr.validation (*module*), [17](#page-20-4) set\_prod() (*in module semstr.constraints*), [3](#page-6-7) summarize() (*in module semstr.evaluate*), [14](#page-17-9)

# T

TagRule (*class in semstr.constraints*), [5](#page-8-6) tags() (*in module semstr.constraints*), [3](#page-6-7) titles() (*semstr.evaluate.Scores method*), [15](#page-18-9) to\_amr() (*in module semstr.convert*), [10](#page-13-6) to\_conll() (*in module semstr.convert*), [10](#page-13-6) to\_conllu() (*in module semstr.convert*), [11](#page-14-4) to\_export() (*in module semstr.convert*), [11](#page-14-4) to\_sdp() (*in module semstr.convert*), [11](#page-14-4)

# $\mathbf{U}$

ucca\_constraints() (*in module semstr.validation*), [19](#page-22-4)

# $\mathsf{V}$

Valid (*class in semstr.constraints*), [5](#page-8-6) validate() (*in module semstr.validation*), [19](#page-22-4) violation() (*semstr.constraints.TagRule method*), [5](#page-8-6)

## W

write\_csv() (*in module semstr.evaluate*), [14](#page-17-9) write\_passage() (*in module semstr.convert*), [11](#page-14-4)